# <span id="page-0-0"></span>SME 141 Assunto: Álgebra Linear Aula AL-3 – Lights off (sistemas lineares)

Prof. Miguel Frasson

Abril de 2021

K ロ ▶ K 個 ▶ K 할 ▶ K 할 ▶ 이 할 → 9 Q Q →

# jogo Lights off

 $\triangleright$  O tabulairo do jogo é tipicamente 5  $\times$  5.

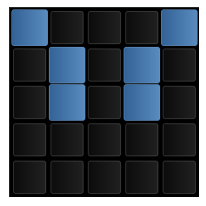

▶ Ao apertar um botão, troca-se o estado do botão e de seus vizinhos acima, abaixo, à esquerda e à direita.

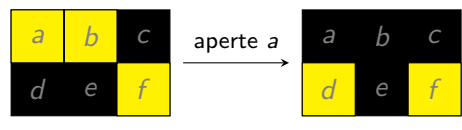

**KORK EXTERNE PROVIDE** 

 $\triangleright$  O objetivo é apagar todas as luzes.

# Lights off

- $\triangleright$  O jogo Lights off pode ser resolvido com sistemas lineares, com números em  $\mathbb{Z}^2 = \{0,1\}.$
- $\triangleright$  O jogo (e uma explicação) está em <https://www.icmc.usp.br/~frasson/ALED/games/luzes.html>

- ▶ Tem versões para desktop e celulares.
- $\blacktriangleright$  Requisitos:
	- $\blacktriangleright$  sistemas lineares por escalonamento
	- $\triangleright$  corpo  $\mathbb{Z}^2 = \{0,1\}$  (vamos ensinar agora)

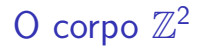

- $\triangleright$  Precisamos modelar o ligar e desligar de luzes com uma ferramenta fácil
- $\blacktriangleright$  podemos associar
	- $\bullet$  0 = desligado
	- $\blacktriangleright$  1 = ligado
- $\triangleright$  O conjunto  $\mathbb{Z}^2 = \{0,1\}$  faz exatamente o que queremos.

K ロ ▶ K 個 ▶ K 할 ▶ K 할 ▶ 이 할 → 9 Q Q →

 $\blacktriangleright$  Em  $\mathbb{Z}^2$ , somar 1 troca o estado!

$$
\blacktriangleright \ 0+1=1
$$

 $1 + 1 = 0$ 

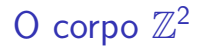

 $\blacktriangleright$  Soma e multiplicação:

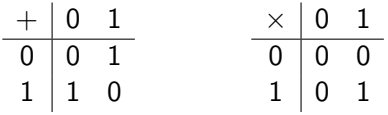

- $\triangleright$  Note que "todo elemento"  $\neq 0$  (sisto é, o 1) tem inverso: o inverso de 1 é 1:  $1 \times 1 = 1$
- $\triangleright$  Subtrair também é fácil:  $-1 = 1$
- $\blacktriangleright$  Então  $\mathbb{Z}^2$  é um corpo, como  $\mathbb{R}$ ,  $\mathbb{Q}$ ,  $\mathbb{C}$
- $\triangleright$  e por isso podemos resolver sistemas com esses números.

**KORKARYKERKER POLO** 

# Treinando operar em  $\mathbb{Z}^2$

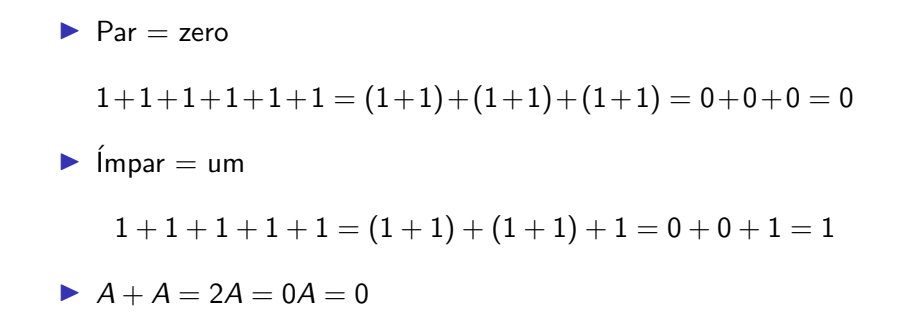

**KORKARYKERKER POLO** 

# Modelando o jogo

 $\triangleright$  Vamos começar com o jogo 2  $\times$  3.

 $\blacktriangleright$  Vamos dar nomes a, b, c, d, e, f aos botões

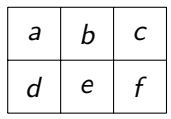

**De como vamos mexer com sistemas, o estado do jogo será um** vetor coluna

$$
x = \begin{pmatrix} \text{estado de } a \\ \text{estado de } b \\ \text{estado de } c \\ \text{estado de } d \\ \text{estado de } e \\ \text{estado de } f \end{pmatrix}
$$

**KORKARYKERKER POLO** 

Exemplo

O estado

$$
x = \begin{pmatrix} 1 \\ 1 \\ 0 \\ 0 \\ 0 \\ 0 \\ 1 \end{pmatrix} \xrightarrow{a}_{c}
$$

representa

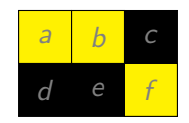

**Kロトメ部トメミトメミト ミニのQC** 

#### Apertando um botão

- $\triangleright$  Vimos que somar 1 troca o estado de um botão.
- ▶ Podemos modelar o aperto de um botão com a soma de um vetor com 1 nas entradas das luzes que devem trocar.
- Exemplo: ao apertar o botão  $a$ , somamos

$$
\texttt{ação}_\texttt{a} = \begin{pmatrix} 1 \hspace{.1cm} 1 \hspace{.1cm} 0 \hspace{.1cm} 1 \hspace{.1cm} 0 \hspace{.1cm} 0 \end{pmatrix}^\mathsf{T}
$$

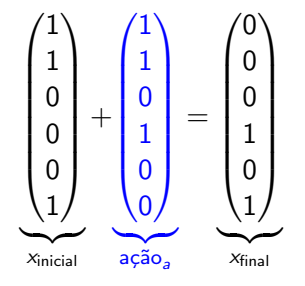

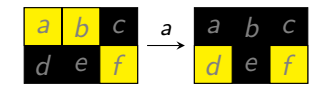

**KORK EXTERNE PROVIDE** 

# Lights off como sistema

 $\triangleright$  Cada coluna da matriz de ações A é a ação do botão correspondente

$$
A = \begin{pmatrix} 1 & 1 & 0 & 1 & 0 & 0 \\ 1 & 1 & 1 & 0 & 1 & 0 \\ 0 & 1 & 1 & 0 & 0 & 1 \\ 1 & 0 & 0 & 1 & 1 & 0 \\ 0 & 1 & 0 & 1 & 1 & 1 \\ 0 & 0 & 1 & 0 & 1 & 1 \end{pmatrix}
$$

Se cada letra  $a, b, c, d, e, f$  (com valor em  $\mathbb{Z}^2$ ) indica se o bot˜ao foi apertado e

$$
X = \begin{pmatrix} a & b & c & d & e & f \end{pmatrix}^T
$$

então  $AX$  é o vetor das luzes que trocam.

Exemplo: apertar só o botão  $a$  é representado por  $X=\begin{pmatrix} 1 \; \; 0 \; \; 0 \; \; 0 \; \; 0 \; \; 0 \end{pmatrix}^T$  e  $AX=$  ação $_{\scriptscriptstyle \cal B}$ 

## Lights off como sistema

- $\triangleright$  O estado inicial é  $x_0$ .
- $\triangleright$  O estado final (luzes apagadas) é 0.
- $\blacktriangleright$  As luzes que trocam é  $AX$
- Portanto (lembre que em  $\mathbb{Z}^2$ ,  $-x = x$ ):

$$
x_0 + AX = 0 \implies AX = -x_0 = x_0
$$

 $\blacktriangleright$  ou seja, temos o sistema linear em  $\mathbb{Z}^2$ :  $AX = x_0$ 

#### Vamos resolver o jogo!

 $\triangleright$  Usaremos letras maiúsculas para as entradas o estado inicial  $x_0$ 

$$
x_0 = \begin{pmatrix} A \\ B \\ C \\ D \\ E \\ F \end{pmatrix}
$$

Assim, o sistema  $AX = x_0$  tem a matriz aumentada  $[A|x_0]$ :

$$
[A|x_0] = \begin{pmatrix} 1 & 1 & 0 & 1 & 0 & 0 & A \\ 1 & 1 & 1 & 0 & 1 & 0 & B \\ 0 & 1 & 1 & 0 & 0 & 1 & C \\ 1 & 0 & 0 & 1 & 1 & 0 & D \\ 0 & 1 & 0 & 1 & 1 & 1 & E \\ 0 & 0 & 1 & 0 & 1 & 1 & F \end{pmatrix}
$$

KO K K Ø K K E K K E K V K K K K K K K K K

Escalonando...

$$
\begin{pmatrix}\n110100|A \\
011001|C \\
100110|D \\
01011|E \\
001011|E\n\end{pmatrix}\n\sim\n\begin{pmatrix}\n110100|A \\
011001|C \\
001110|A+B \\
001011|E \\
001011|E\n\end{pmatrix}\n\sim\n\begin{pmatrix}\n110100|A \\
011001|C \\
001011|A+E \\
001011|E \\
001011|E\n\end{pmatrix}\n\sim\n\begin{pmatrix}\n110100|A \\
011001|A+E \\
001011|E \\
001011|E\n\end{pmatrix}\n\sim\n\begin{pmatrix}\n110100|A \\
001110|A+E \\
001011|E \\
001011|E\n\end{pmatrix}\n\sim\n\begin{pmatrix}\n110100|A \\
001110|C+E \\
001011|E\n\end{pmatrix}\n\sim\n\begin{pmatrix}\n110001|A+B+C+D \\
001011|E \\
001011|E\n\end{pmatrix}\n\sim\n\begin{pmatrix}\n110001|A+B+C+D \\
011001|E\nd+2E-E \\
000000|A+B+C+E \\
000000|A+B+C+E \\
000000|A+B+C+E \\
000000|A+B+C+E\n\end{pmatrix}\n\sim\n\begin{pmatrix}\n110001|A+B+C+D \\
011001|B+C+D \\
000000|A+B+C+E \\
000000|A+B+C+E \\
000000|A+B+C+D \\
000000|A+B+C+E \\
000000|A+B+C+E \\
000000|A+B+C+E \\
000000|A+B+C+E \\
000000|A+B+C+E \\
000000|A+B+C+E \\
000000|A+B+C+E \\
000000|A+B+C+E \\
000000|A+B+C+E \\
000000|A+B+C+E\n\end{pmatrix}
$$

K ロ K K d K K B K K B K X B K Y Q Q Q

#### Conclusões para o caso  $2 \times 3$

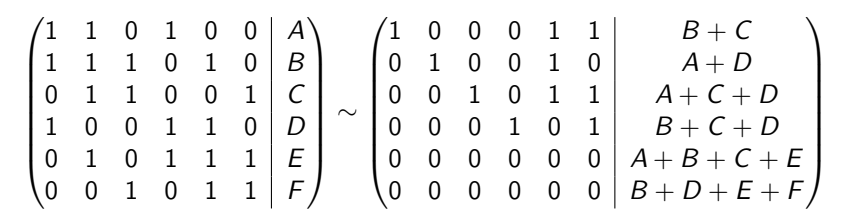

▶ Condições para sistema possível (linhas nulas):

$$
A + B + C + E = 0, \qquad B + D + E + F = 0.
$$

▶ variáveis livres: e, f (não confundir com  $E \in F$  de  $x_0$ ) variáveis calculadas:

$$
a = e + f + B + C
$$
  
\n
$$
b = e + A + D
$$
  
\n
$$
c = e + f + A + C + D
$$
  
\n
$$
d = f + B + C + D
$$

K ロ X K 레 X K 플 X K 클 X T 블 X YO Q Q

#### Podemos fazer o mesmo outros casos

- ▶ As mesmas ideias podem ser usadas para outros casos, como  $3 \times 3$  e o clássico  $5 \times 5$
- $\blacktriangleright$  No caso 3  $\times$  3 são 9 variáveis: a, b, c, d, e, f, g, h, i.

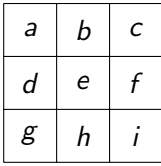

K ロ ▶ K 個 ▶ K 할 ▶ K 할 ▶ 이 할 → 9 Q Q →

 $\blacktriangleright$  No caso 5  $\times$  5 são 25 variáveis: a, b, c, . . . , w, x, y.

Lights off, caso  $3 \times 3$ 

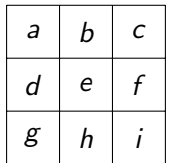

 1 1 0 1 0 0 0 0 0 A 1 1 1 0 1 0 0 0 0 B 0 1 1 0 0 1 0 0 0 C 1 0 0 1 1 0 1 0 0 D 0 1 0 1 1 1 0 1 0 E 0 0 1 0 1 1 0 0 1 F 0 0 0 1 0 0 1 1 0 G 0 0 0 0 1 0 1 1 1 H 0 0 0 0 0 1 0 1 1 I ∼ 1 0 0 0 0 0 0 0 0 A + C + F + G + H 0 1 0 0 0 0 0 0 0 E + G + H + I 0 0 1 0 0 0 0 0 0 A + C + D + H + I 0 0 0 1 0 0 0 0 0 C + E + F + I 0 0 0 0 1 0 0 0 0 B + D + E + F + H 0 0 0 0 0 1 0 0 0 A + D + E + G 0 0 0 0 0 0 1 0 0 A + B + F + G + I 0 0 0 0 0 0 0 1 0 A + B + C + E 0 0 0 0 0 0 0 0 1 B + C + D + G + I 

**Kロトメ部トメミトメミト ミニのQC** 

O sistema  $3 \times 3$  é sempre possível!

Caso  $3 \times 3$ , técnica "apagar acima"

- $\triangleright$  1<sup>a</sup> linha:  $[A+C+F+G+H \tF+G+H+I \tA+C+D+H+I]$
- **Pensando um pouco, só necessitamos resolver a primeira linha,** e indo da segunda linha para baixo sempre apagando o que está aceso na linha anterior, técnica chamada "apagar acima". Eventualmente só fica a última linha com luzes acesas.

► Todas accessas de início: 1<sup>2</sup> linha = 
$$
\begin{bmatrix} 1 & 0 & 1 \end{bmatrix}
$$
.  
3<sup>2</sup> linha:  $\begin{bmatrix} G & H & I \end{bmatrix}$ 

 $\triangleright$  Num jogo qualquer, use "apagar acima", e então use a  $1^2$  linha:  $[G + H \ G + H + I \ H + I]$  ou

 $[1^9+2^9$   $1^9+2^9+3^9$   $2^9+3^9]$ 

KELK KØLK VELKEN EL 1990

# <span id="page-17-0"></span>Lights off, caso  $5 \times 5$

 $\blacktriangleright$  25 variáveis, de a até y.

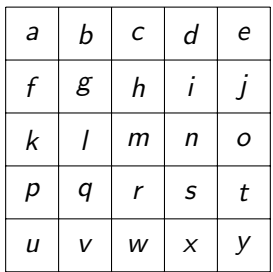

**Kロトメ部トメミトメミト ミニのQC** 

#### <span id="page-18-0"></span>Caso  $5 \times 5$ , matriz aumentada

 $\sqrt{ }$   $0 0 1 0 0 0 0 0 1 0$ 1 1 1 0 0 0 1 0 0 0 0 0 0 0 0 0 0 0 0 0 0 0 0 0 0 B 0 1 1 1 0 0 0 1 0 0 0 0 0 0 0 0 0 0 0 0 0 0 0 0 0 C 0 0 1 1 1 0 0 0 1 0 0 0 0 0 0 0 0 0 0 0 0 0 0 0 0 D 0 0 0 1 1 0 0 0 0 1 0 0 0 0 0 0 0 0 0 0 0 0 0 0 0 E 1 0 0 0 0 1 1 0 0 0 1 0 0 0 0 0 0 0 0 0 0 0 0 0 0 F 0 1 0 0 0 1 1 1 0 0 0 1 0 0 0 0 0 0 0 0 0 0 0 0 0 G 0 0 1 0 0 0 1 1 1 0 0 0 1 0 0 0 0 0 0 0 0 0 0 0 0 H 0 0 0 1 0 0 0 1 1 1 0 0 0 1 0 0 0 0 0 0 0 0 0 0 0 I 0 0 0 0 1 0 0 0 1 1 0 0 0 0 1 0 0 0 0 0 0 0 0 0 0 J  $0\;$   $0\;$   $0\;$   $0\;$   $|1\;$   $0\;$   $0\;$   $|0\;$   $1\;$   $1\;$   $0\;$   $0\;$   $|1\;$   $0\;$   $0\;$   $0\;$   $|0\;$   $0\;$   $0\;$   $0\;$   $|$   $K$ 0 0 0 0 0 0 1 0 0 0 1 1 1 0 0 0 1 0 0 0 0 0 0 0 0 L 0 0 0 0 0 0 0 1 0 0 0 1 1 1 0 0 0 1 0 0 0 0 0 0 0 M 0 0 0 0 0 0 0 0 1 0 0 0 1 1 1 0 0 0 1 0 0 0 0 0 0 N 0 0 0 0 0 0 0 0 0 1 0 0 0 1 1 0 0 0 0 1 0 0 0 0 0 0 0 0 0 0 0 0 0 0 0 0 1 0 0 0 0 1 1 0 0 0 1 0 0 0 0 P 0 0 0 0 0 0 0 0 0 1 0 0 0 1 1 1 0 0 0 1 0 0 0 0 0 0 0 0 0 0 0 0 0 0 0 0 0 1 0 0 0 0 1 1 1 0 0 0 1 0 0 R 0 0 0 0 0 0 0 0 0 0 0 0 0 1 0 0 0 1 1 1 0 0 0 1 0 S 0 0 0 0 0 0 0 0 0 0 0 0 0 0 1 0 0 0 1 1 0 0 0 0 1 T 0 0 0 0 0 0 0 0 0 0 0 0 0 0 0 1 0 0 0 0 1 1 0 0 0 U 0 0 0 0 0 0 0 0 0 0 0 0 0 0 0 0 1 0 0 0 1 1 1 0 0 V 0 0 0 0 0 0 0 0 0 0 0 0 0 0 0 0 0 1 0 0 0 1 1 1 0 W 0 0 0 0 0 0 0 0 0 0 0 0 0 0 0 0 0 0 1 0 0 0 1 1 1 X 0 0 0 0 0 0 0 0 0 0 0 0 0 0 0 0 0 0 0 [1](#page-17-0) [0](#page-19-0) [0](#page-17-0) [0](#page-18-0)[1 1](#page-0-0) [Y](#page-0-0)  $\setminus$ 

 $\Omega$ 

## <span id="page-19-0"></span>Caso  $5 \times 5$ , matriz aumentada escalonada

 $\sqrt{ }$   $1000000000000000000000000001$ B+C+D+H+J+N+O+T 0 1 0 0 0 0 0 0 0 0 0 0 0 0 0 0 0 0 0 0 0 0 0 1 0 A+B+D+E+G+M+N+O+S 0 0 1 0 0 0 0 0 0 0 0 0 0 0 0 0 0 0 0 0 0 0 0 1 1 A+C+D+E+F+H+I+M+N+P+Q+R+S+T+V 0 0 0 1 0 0 0 0 0 0 0 0 0 0 0 0 0 0 0 0 0 0 0 1 0 A+D+F+G+H+J+K+L+N+O+P+Q+R+T+U+X 0 0 0 0 1 0 0 0 0 0 0 0 0 0 0 0 0 0 0 0 0 0 0 0 1 B+C+E+F+K+M+O+R+T+U+V  $0.000010000000000000000011$   $C+E+C+H+H+H+S+T$ 0 0 0 0 0 0 1 0 0 0 0 0 0 0 0 0 0 0 0 0 0 0 0 0 0 B+D+F+G+I+J+N+P+Q+R+V 0 0 0 0 0 0 0 1 0 0 0 0 0 0 0 0 0 0 0 0 0 0 0 1 1 A+B+D+I+J+K+L+N+U+V +X  $0.0000000010000000000000000000$ 0 0 0 0 0 0 0 0 0 1 0 0 0 0 0 0 0 0 0 0 0 0 0 1 1 A+B+C+D+G+H+J+L+M+N+P+Q+V +X 0 0 0 0 0 0 0 0 0 0 1 0 0 0 0 0 0 0 0 0 0 0 0 1 0 E+I+J+M+O+P+Q+R+S+V 0 0 0 0 0 0 0 0 0 0 0 1 0 0 0 0 0 0 0 0 0 0 0 1 0 B+C+D+F+H+J+K+L+N+O+P+Q+R+T+U+X 0 0 0 0 0 0 0 0 0 0 0 0 1 0 0 0 0 0 0 0 0 0 0 0 0 B+C+E+F+J+K+M+N+R+U+V  $0.0000000000000100000000100a+b+c+c+1+M+N+0+s$ 0 0 0 0 0 0 0 0 0 0 0 0 0 0 1 0 0 0 0 0 0 0 0 1 0 A+B+E+H+I+J+K+N+O+P+Q+S+U 0 0 0 0 0 0 0 0 0 0 0 0 0 0 0 1 0 0 0 0 0 0 0 1 1 B+D+F+G+I+J+L+N+U+V +X  $0.0000000000000000000000000000$ 0 0 0 0 0 0 0 0 0 0 0 0 0 0 0 0 0 1 0 0 0 0 0 1 1 C+E+G+H+J+K+M+P+Q+S+T+U 0 0 0 0 0 0 0 0 0 0 0 0 0 0 0 0 0 0 1 0 0 0 0 0 0 D+H+I+J+L+P+Q+S+T+V +X 0 0 0 0 0 0 0 0 0 0 0 0 0 0 0 0 0 0 0 1 0 0 0 1 1 A+B+D+E+K+L+N+O+U+V +X  $0.000000000000000000000000010001$ 0 0 0 0 0 0 0 0 0 0 0 0 0 0 0 0 0 0 0 0 0 1 0 1 0 B+E+F+G+H+I+J+M+N+O+P+R+T+U+X  $0.000000000000000000000111|_{D+H+1+J+L+P+Q+S+T+V}$ 0 0 0 0 0 0 0 0 0 0 0 0 0 0 0 0 0 0 0 0 0 0 0 0 0 B+C+D+F+H+J+K+L+N+O+P+R+T+V +W+X 0 0 0 0 0 0 0 0 0 0 0 0 0 0 0 0 0 0 0 0 0 0 0 0 0 A+B+D+E+K+L[+](#page-18-0)N+[O](#page-20-0)[+](#page-18-0)[U](#page-19-0)[+](#page-19-0)[V](#page-20-0) [+](#page-0-0)[X](#page-0-0)[+](#page-21-0)[Y](#page-21-0)  $\setminus$ 

 $\Omega$ 

#### <span id="page-20-0"></span>Caso  $5 \times 5$ , matriz aumentada escalonada

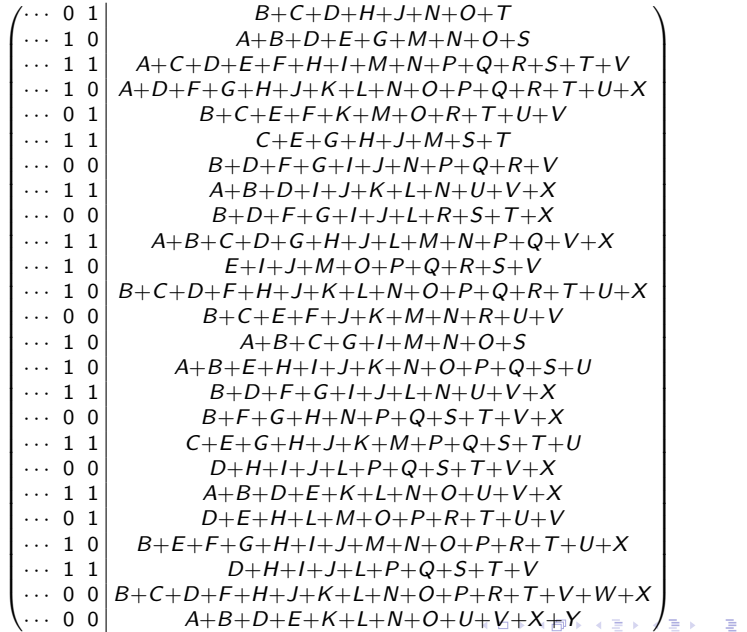

 $2990$ 

#### <span id="page-21-0"></span>Caso  $5 \times 5$ , técnica "apagar acima"

 $\blacktriangleright$  1<sup>ª</sup> linha:

$$
a = y+B+C+D+H+J+N+O+T
$$
  
\n
$$
b = x+A+B+D+E+G+M+N+O+S
$$
  
\n
$$
c = x+y+A+C+D+E+F+H+I+M+N+P+Q+R+S+T+V
$$
  
\n
$$
d = x+A+D+F+G+H+J+K+L+N+O+P+Q+R+T+U+X
$$
  
\n
$$
e = y+B+C+E+F+K+M+O+R+T+U+V
$$

► Usando "apagar acima", 
$$
A = B = \cdots = T = 0
$$
.  
5<sup>a</sup> linha:  $U \mid V \mid W \mid X \mid Y$ 

 $\blacktriangleright$  A 1<sup>ª</sup> linha fica

$$
[y, x, x+y+V, x+U+X, y+U+V]
$$

KO K K Ø K K E K K E K V K K K K K K K K K

 $\blacktriangleright$  Há muitos U acima. Para facilitar, vamos fazer  $x = y = U$ . A 1<sup>a</sup> linha:  $[U \quad U \quad V \quad X \quad V]$  ou  $[1^{\circ} \quad 1^{\circ} \quad 2^{\circ} \quad 4^{\circ} \quad 2^{\circ}]$